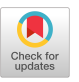

## MANAGING COMPUTER CENTER DOCUMENTATION WITH AN INTEGRATED DATABASE

by

- J. M. Caton J. R. Sack Stanford University<br>Stanford, California 94305
- 1. Introduction: The Problems of Computer Center Documentation

mphasis is and differ and differ the differ  $\sim$ products. These products, most bly WYLBUR (text-editor), OR\ (online database management), support instructional, research and administrative computing.

products. These products were products and the products of the products of the products. These products in the The "support" that any software product can give to a research.  ${\tt Instructor}$  or administrative project is largely dependent on the quality of documentation es of "quality" in computer reference documentation: here are a<br>few suggestions: few suggestions:

- project is largely dependent on the 1) Currency – Does the manual purchased today reflect to-<br>day's system, or is it a yearedd view of the system? Has<br>the reprinting of an outdated<br>manual been forced by lack of available time for revision?
	- Correctness Are errors, small or large, going uncorrected because revision is a maior task, and reprinting a minor one? Is the most cor to users?
	- small or large, going uncor-Completeness - Does a user meed to read several different<br>texts to get a complete users'<br>view of the system? Are features docu tation a problem because it is<br>easier to print an addendum or technical note than to incorporate new information properly into existing texts? Is there a lack of consistency

 $\mathbf{S}$  standard University  $\mathbf{S}$ 

- Can a user find needed tutorial or reference information<br>without frustration? Is the manual readable? Can user<br>suggestions for improvement be incorporated conveniently? Is a document formatted so that its appearance is a guide to<br>the content rather than a  ${{\tt mask}}$ ?
- 5) Availability When the  $Docu$ ment Sales office closes, are users unable to access manu-<br>also are remote users served ais: Are remote users served<br>by remotely-obtainable docuand print a revised document, the current printed version is<br>too out of date for use?

All of these barriers to quality documentation are real to writers of nce materials everywhere, but mputer documentation writers ontinuous enhancement of ware seems to require the continuous<br>revision of software documentation.

reference materials everywhere, but 2. Current State of the Art: The Computer Text Editor

ware seems to require the continuous seems to require the continuous second the continuous second the continuous second the continuous second the continuous second the continuous second the continuous second the continuous Ine problems of timeliness, curfiles. The old problems of typing retyping were elim problems arose, partially from an attempt to extend the text-editor into areas for which it was inappropriate. The text-editor was deaigned by programmers to supplant the card punch; it was not designed

into areas zor whlch it was inappro-

by writers to supplant the typewriter. The text-edltor's unit of content is the "llne," which is an electronic "card" only longer. The **<sup>w</sup>**riter **•** s unit of content has always been the "sentence."

The transition from typewriters to text-editors brought several new burdens to the writer. Instead of one large "book" there are now many separate text-edltor files, essen-tially several forms of documentation for one system, with each file somewhat duplicating materials in the others. There are reference and tutorial manuals, system overviews, command reference cards, online tutorial, and explain and help functions. The maintenance of consistency among all these separate files is a never ending task: as soon as one text is brought up to date, all the texts that refer to it are likely to become outdated.

The editing of the text of any<br>one of these files is a chore in<br>itself. If the text-editor is linerather than sentence-oriented, several editing commands may be necessary to délete just a single sen-<br>tence. After deleting the sentence, re-justification of the paragraph wil,l be necessary; if justification isn t necessary, then the right margin may have to be realigned to prevent an unattractive sawtooth effect.

Of course, moving sentences or paragraphs requires that pagination be redone; this means taking out the old pagination and inserting the new. Other parts of a manual that refer to an altered part must also be checked for consistency, but how do you find all of those?

If several authors are working together, perhaps a writer and sys-<br>tems programmer, who trusts whom to<br>alter or remove parts of a carefully integrated and formatted text-editor file?

Tonally, a text-edltor file is completely neutral to its audience. The reader and author each see the same view of the\_text. Thus,\_the<br>author must maintain any editing information, notes, gaps, bugs, dates and cross-references in a separate place, where it will not be seen by a reader.

All of these problems contribute<br>to the great length of time between<br>revisions of a document. Reprints are easiest; appendices and technical notes allow the overworked docu-mentation staff to separate the up-to-date wheat from the out-ofdate chaff. In a user community largely made up of novices, this<br>lack of integration must be

 $\sim 10^{-1}$  km

bewildering and frustrating, since it even confuses the documentation writer at times.

The problems of hand-typed documentation were legion; those of text-editor technology were fewer. There was a net functional gain, since vlrtually none of the typewriter's capabilities are missing from a complete text-editor. Any<br>new approach to document management must guarantee that none of the existing text-editor capabilities should disappear.

3. SPIDOC: A New Approach to the Computer Management of Reference Documentation

SPIDOC (System for the Preparation and Inquiry of Documentation), a system developed and now-coming<br>into production use at Stanford, is an online document management system that relieves the writer of many of the mechanical and aesthetic burdens of text-editor technology. (see Caton-76a.) But SPIDOC is not simply a document formatting system; it is a document management system. It is not just a tool used oy the author or authors of a document, but a facility for readers also. Early in its design phase, SPIDOC made a<br>clear distinction-between the-needs of the author and the reader in a document management system. For<br>readers, SPIDOC provides a "searchable" document that can be read hierarchically or subsetted online, and then perhaps published in part or in full, with automatic formatting, on a high-speed printer or at the user's terminal. For authors, it is a tool for preparing, maintaining and publishing text.

SPIDOC takes a database approach to \_\_structuring documents, using SPIRES (Stanford Public) Information<br>Retrieval System) as the database system. (See Schroeder-75. ) Each "section" of a document is consid-ered to be a "record" in a SPIRES database. The schema for the SPIDOC file system defines the way that sectlons will be linked to each other, and what information will be extracted from sections so that the information can be searched by readers. It is primarily these linkages and the unique data structures possible in SPIRES that provide the numerous facilities for authors and readers.

The author is required to break the document into logical sections, and, in actual practice, a section<br>is often a "bite-size" part of the<br>document for the reader--a page or less. By giving section headings to the logical parts of a document, and by structuring the sections so that superior-subordinate (hierarchical) relationships exist among them, the author provides the reader with constant orientation by displaying the logical structure of the material. Thus, the criterion of "efficiency" of a document, its ease of use by a reader, is satlsfied.

But several other SPIDOC features, particularly the types of automatic formatting, enhance the quality of a document by increasing its "efflciency." Although the author only enters the section number and heading with the section's body,<br>where it is most easily managed, SPIDOC will generate a table of contents from these section numbers and headings, and link the individu-<br>al sections to the page on which they begin. The page numbers are generated automatically when the<br>document is extracted from the database ("published"), so repagination is never the author s problem. Justification and boldfacing is also done when the document is published.<br>Other information is placed at the top and bottom of each page, allowing the reader to see the page,<br>current section number and heading,<br>and the date of publication.

As the author writes a section, he or she can determine that certain "key terms" or "indexing phrases" are described by material in this particular section. If these terms are noted, they are automatically accumulated into a sorted, multilevel index produced during publication.

Part of the design philosophy behind SPIDOC has been to eliminate duplication and fragmentation of information, and encouraze multiple uses of one structured fext file. This applies on all levels of the syst@m. Information pertaining to a section is maintained only in the section itself, where it can be conveniently maintained by the author. It is the system's Job. to redistribute some of this locallzeo information, to a table of contents or index for example, at publication *tlme.* 

Other localized information is distributed by the system to searchable indexes or to other sections of<br>the document. For example: if an<br>author notes in one section that another section is referred to, the system generates an automatic crossreference, and places a marker in the referenced section that indicates that it is referred to by a certain section. When the author goes to update information in one<br>section, it is easy to see which other sections should be examined for possible revision.

The date of creation and date of revision are maintained and indexed automatically by the system. Not only does this allow an author to measure how far revisions (possibly by a co-author) have progressed, but it provides an invaluable aid to the reaaer who, perhaps having purchased a printed document some tlme ago, would llke to retrieve and publish only sections of the document added or altered slnce that time. Of course, when only partial publication is done, pagination, the table of contents and the index refer only to the subset retrieved and published.

Other indexes are provided for the convenience of both reader and author. Indexes can be searched for key terms and phrases, section headings and type of material. This allows the reaaer or author to isolate only the subset of the manual that is relevant for his or her need s.

3.1 Classifying Text to Allow Precision Delivery of Reference<br>Documentation to the Reader

SPIDOC allows the author to indicate the nature of the material in a<br>section by specifying sectionsection by specifying "sectiontypes" or "'group-types." (Groups are parts of sections, usually one or ore paragraphs of similar intent.) though the classifications are chosen by the author, at Stanford we have found several to be generally useful.

Section-types, which refer to an entire section and not just a few paragraphs, include: I) Facility for describing a potential or capability in the system; 2) Command for describing the: commands necessary to use a facility; 3) Option for discussing command or facility<br>options; 4) Message – for describing system messages that may be received when a particular command, facility, or option is used; 5). Figure - for tables and figures that must not be split over page boundaries; 6) Note - a "temporary" type, used by the<br>author or authors to document bugs, mistakes, ideas, and any new material that is later to be incorporated into the other parts of a section.

Group-types include: I) General - for top-level information, the description of a system's or feature's capabilities,, and the kind of general information one might find in a glossary; 2) Formal - for statements of command syntax and options; 3) Detail — for explana-<br>tions of command functions and options, suggestions for use, involved descriptions of capabilities; 4) Example  $-$  for examples of a facili $ty's$   $:$ 

Dividing sections into groups with different types has not yet been exploited fully at Stanford. It appears that the extra structure this division gives complex material may be an aid to the reader s com- prehension, and perhaps a good discipline for the writer. Another application of the concept of "group-type" allows masking of certain kinds of material from the reader based on the group's type. The author can freely insert notes and ideas into the text, using certain group-types for these memoranda and other insertions, and prevent a<br>reader from seeing this information until the material has been properly incorporated into the text. Yet the new material is, for the authors" convenience, integrated into the document as a whole, since it is main tained wi thin the sec tion to which it applies.

By masking out all groups except "General," one should be able to publish a system overview. By mask<del>.</del><br>ing out all groups except "Formal,"<br>one could publish a command reference card. Of course, some care must be taken in assigning and delimiting section and group-types before this kind of custom profile publication is feasible.

Multiple authorship is facilitated by providing each author with a group-type to flag his or her insertions. One author can search an index online and retrieve and examine sections that have been modified by another author. This material can be shared immediately by all authors.

Because of the SPIRES system "deferred queue," an author may make<br>changes to a section and restore that section to its pre-modified form any time that day. Updates are not actually performed until the early morning hours. Few text-editors provide an author with a "second-thought" capability, unless authors use the confusing procedure of maintaining multiple versions in separate files.

3.2 Example of Specific Tools for the Author

Although the SPIDOC system makes a clear distinction between the reader and author, most of these distinctions are like two sides of a single coin. A single facility, suck as group-type specification, provides different advantages to the reader and to the author.

For some facilities the advantages to the reader or author may<br>seem less than apparent. One such seem less than apparent. One such facility, of primary advantage to the author, is "split sentence" formatting. Most wrlting is done in "block sentence" format, in which a<br>new sentence appears on the same<br>line as the end of the previous sentence. For example:

This is the beginning of a paragraph in block format. Notice how sentences are<br>strung together like segments of a tapeworm. Also, imagine how difficult it will be to change the order of segments in this worm using a line-ather than sentence-oriented editor. How many commands would it take to reverse the second and third sentences?

During the editing process, the SPIDOC author would usually choose to have these sentences displayed in<br>"split" format. New sentences are<br>always begun on new lines, and continuation lines of sentences are slightly indented, to allow the eye to scan material quickly. For exam—<br>ple:

This is the beginning ot a<br>paragraph in split format. Notice how sentences are isolated from each other in different lines. Also, image how easy it would be to change the order of the sentences in the paragraph, perhaps making this the second Instead of the third sentence in the par ag raph.

Notice how easy it is to spot a very long sentence. An editor could quickly make one long sentence into two shorter ones. Or, spotting several short sentences in a row, a writer may want to combine them for a smoother flow. The eye can easily determine when there is a healthy variation in sentence length, and a<br>variety of sentence introductions and patterns, A writer's style is cast into a sort of "bas relief" during the editing process**.** Herein<br>lies the advantage to the reader of split sentence formatting: better writing.

3.3 Online Access to the Documentation Database

In much of the discussion so far, we have referred to the reader as the potential publisher of a document. After isolating the sections of interest, or perhaps determining the entire document to be of inter est, a reader issues a command that<br>"publishes" the subset on the high-speed printer. But this kind of access still does not serve the remote user well; a request for information must be serviced immediately, at the user's terminal.

SPIDOC provides a capability to serve a user s information requests at the terminal, by providing a hierarchically structured reading procedure. The user enters the reading program, and either indicates a particular section number at which reading is to begin, or, if no specific request is made, is shown a structured table of contents. From the table of contents, the user can quickly see where reading should begin. The table of contents orients the user to the document. It indicates sections up from the current reading location (3.1 is up from 3.1.2), sections at the same level as the current location (3.1.3 is at the same level as 3.1.2), and sections down from the current sec tion from 3.1.2). For example:

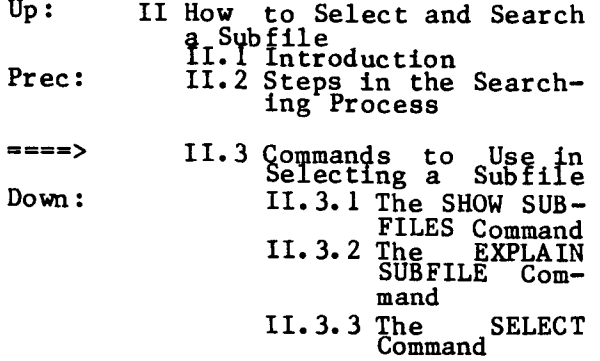

Next: II.4 The Basis of a Search Request II. 5 Negotiating a Search Request II. 6 Examining Records Found by Searching

Group-types can be specified in online information requests to make a more precise requirement for the kind of information needed, reducing the amount of irrelevant material that must be read. For example, an experienced user requiring aid may need to see only a formal commana description, while a novice will need to see all information available. To serve the experienced user,<br>a "REMIND" or **EXPLAIN"** command could be implemented that would draw from the same information as the command reference and publication<br>program. Again, the theme of con-<br>solidation: when information changes, only one file need be updated for the change to be made in<br>all forms of documentation. 4. Review: Some Solutions to Computer Center Documentation Probi ems

Let's re-examine the attributes<br>of "quality" computer documentation, of "quality" computer documentation, this time with particular reference to facilities that a database approach such as SPIDOC offers over text-edltor files. You will note that the dominant themes of the database approach are the facilitation of demand revision and demand publication. Demand revision means that an author, editor, or programmer, having decided that a part of a document Is incomplete or inaccurate, goes into the document itself and leaves a note where all involved, authors and readers, can get to it. Demand publication means that an author or user who wishes to see part or all of a text may, at any time, issue only a few commands to get a document that is attractive and useful in format: and content.

The measures of quality of database-maintained documentation are:

- l) Currency The user now has a cholce : purchase a printed version, perhaps a few weeks old, at Document Sales, or invoke a publishing program that will produce a document incorporating the most recent revisions. Using simple search and retrieval commands, the user can determine what changes have been made to the document since its last printing. Printing may now occur more frequently, since changes<br>are -readily incorporated into the automatically reformatted text.
- 2) Correctness Because revision is now a much simpler task, the practice of reprinting<br>inaccurate documents because of lack of time for thorough revision will be less defensible. Correct information will become immediately available<br>to users who wish to examine the document using online search and retrieval commands.
- 3) Completeness The integration of new-feature documentation into existing text is readily<br>accomplished. The stop-gap approach had been to provide "News" or "System Changes" files, or perhaps technical notes and appendices; this led to tragmentatlon of documentation sources, since new and old were kept apart. New information cam now be proper-ly incorporated into existing text.

A second kind of integration<br>is facilitated by "group-type"<br>specification. Top-level or<br>glossary documentation, tuto- $\frac{1}{2}$   $\frac{1}{2}$  for each p-level togeth-<br>er: certain types of documenrial contain types of ascurant. to publish a facility overview or a command reference card. This new annroach, consolidation and integration, rather<br>than isolation and fragmentation, makes the maintenance of all types of system documentation, makes the maintenance of the maintenance of the maintenance of the maintenance of the maintenance of the being maintained together tion early maintained together.  $\begin{bmatrix} 1 & 1 & 1 \\ 0 & 0 & 0 \end{bmatrix}$  or  $\begin{bmatrix} 1 & 1 & 1 \\ 0 & 0 & 0 \end{bmatrix}$  of  $\frac{1}{2}$  documentation of one component are maintained together in a example to contain the contract of the text atugie section of the cent  $\frac{1}{2}$  command reference discussions of a "help" command, for  $\exp(-\sec^{-\pi/2}t)$  $\frac{1}{2}$  and  $\frac{1}{2}$  and  $\frac{1}{2}$  a

- Efficiency for the reader  $Important$ such as the table of contents,<br>index, pagination and crossreferences, are automatically such as the content of contents, generated when a document is<br>published. Other helps to the<br>reader's eve, such as boldfacing, are also provided automatically.
- 5) Availability  $-$  Via the online  $readine$   $ni$ always have the most current  $b1e.$  An entire document or portions of it can be re-<br>trieved and then read or trieved and then read or<br>printed. When the Document<br>Sales office closes, or when the current published version s superseque of our of stock, document. Stock copies of seldomly requested documents<br>(some program library write-<br>ups. perhane) and back copies  $\sigma$  $\tilde{t}$  old news letters need not be kept. A user or document  $sub$ <sub>n</sub>  $sub$ <sub>n</sub>  $sub$ <sub></sub>  $\frac{1}{2}$  or  $\frac{1}{2}$  the number of context needed. No time and effort is required to keep an inventory,  $\overline{\text{vel}}$  lowing paper.  $\overline{\text{rel}}$  where  $\overline{\text{col}}$
- Conclusion: Toward a Cost-Ef-<br>fective Realization of the Docu-5. mentation Database System

he Stanford computer facility many remote users. Of t The State Computer Computer Computer factor any one time uutling a weekuay, only hundred or so that are logged on at

the rest are in the city of Palo Alto, but many are in other cities and some are out-of-state. The need<br>to provide the large and geographi-Lo province and get many geographie cally diverse interactive community. the cract, and accurate complete  $\frac{c_0}{c_1}$  diverse interactive community control  $\frac{c_0}{c_1}$  $v_{\text{p}}$  and  $v_{\text{p}}$  and  $v_{\text{p}}$  and  $v_{\text{p}}$ 

We currently have three major  $d$ ocuments in the  $s$  $x$  manuals) in SPIDOC by the end of the year. The computer center's of the year. The compacts center of  $\frac{1}{2}$  in Spiddard CDC by the end in  $\frac{1}{2}$  and  $\frac{1}{2}$  and  $\frac{1}{2}$  and  $\frac{1}{2}$  and  $\frac{1}{2}$  and  $\frac{1}{2}$  and  $\frac{1}{2}$  and  $\frac{1}{2}$  and  $\frac{1}{2}$  and  $\frac{1}{2}$  and  $\frac{1}{2}$  and  $\frac{1}{2}$  and  $\frac{1}{2}$  and  $\frac{1}{2}$  the system soon after. A major  $\frac{1}{\pi}$   $\frac{1}{\pi}$   $\frac{1}{2}$  campus  $\frac{1}{2}$   $\frac{1}{2}$   $\frac{$ appricación of oriboo compres accumulation.<br>mentation problems.  $\mathcal{L}$  -considering the constant the constant the constant the constant  $\mathcal{L}$ 

The requirements for quality computer documents  $\frac{1}{2}$  $\frac{1}{2}$  $\frac{1$  $\omega$  hone to hegin "tuning" those  $\frac{1}{2}$  contains the shown the most promise for enduring, cost-effective<br>use. We are aware of the pitfalls of measuring  $\cos t$ -effectiveness in promise for enduring the enduring term is diffi-<br>cult (how much is good documentation) worth?). But we realize that only<br>in artempting to bring the system to functional  $\lim_{x\to a}$  will we nove<br>functional  $\lim_{x\to a}$  and  $\lim_{x\to a}$  in  $\lim_{x\to a}$  $time$  in  $\frac{1}{1}$  accessibility, and  $accu$ racy of computer-based text files.

## BIBLIOGRAPHY

CATON-76a

J. M. Caton<br>The Integrated Computer Database as a neurus  $Pn = D - Tn = S1$ s. Department of Communication, communication,<br>tenford University 1976 plantulu uhiversity, 1970

 $CATON-76b$ 

J. M. Caton, J. R. Schroeder<br>An Integrated Database Approach<br>to the Management and Use of Reference Documentation.<br>Proceedings of Share XLVI,  $\frac{R}{R}$  $\mathbf{P}$  and  $\mathbf{P}$ 

Montreal, Quebec, August 1976 (in  $\rho_{\text{H}}$ 

J. Schroeder, W.<br>Guertin, W. Berman Kiefer, R. Stanford's Generalized Data Base International Conference on Very Large Data Bases, Boston, Massachusetts, September<br>1975.